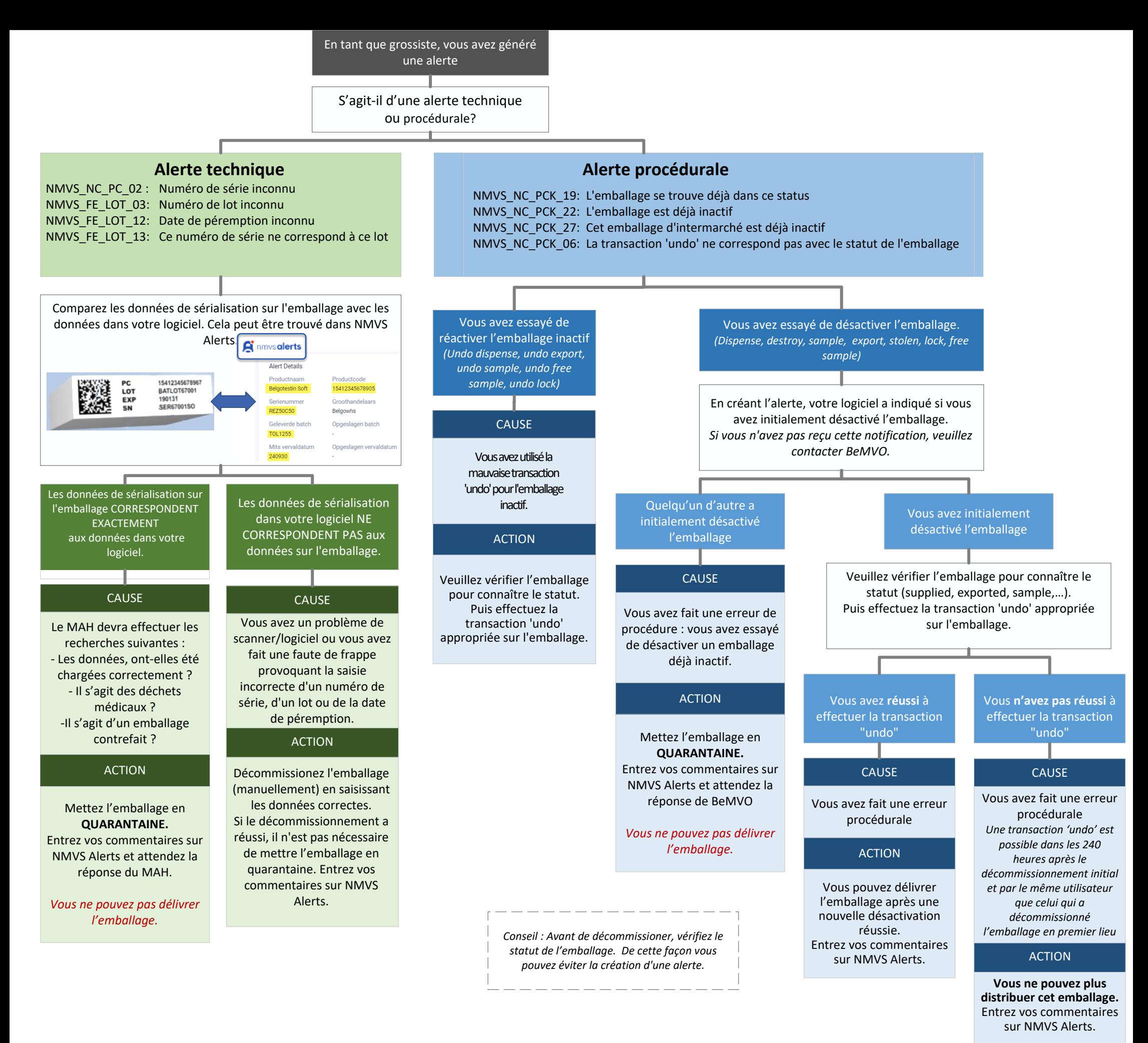

*Vous ne pouvez pas délivrer l'emballage.*

*Exception: l'AFMPS/DPM indique dans NMVS Alerts que l'emballage peut être délivrer.*

En tant que pharmacien (d'hôpital), avez généré une alerte

Alerts.

*Faites attention : vous ne pouvez jamais garantir la qualité d'un emballage qui est retourné par un patient.*

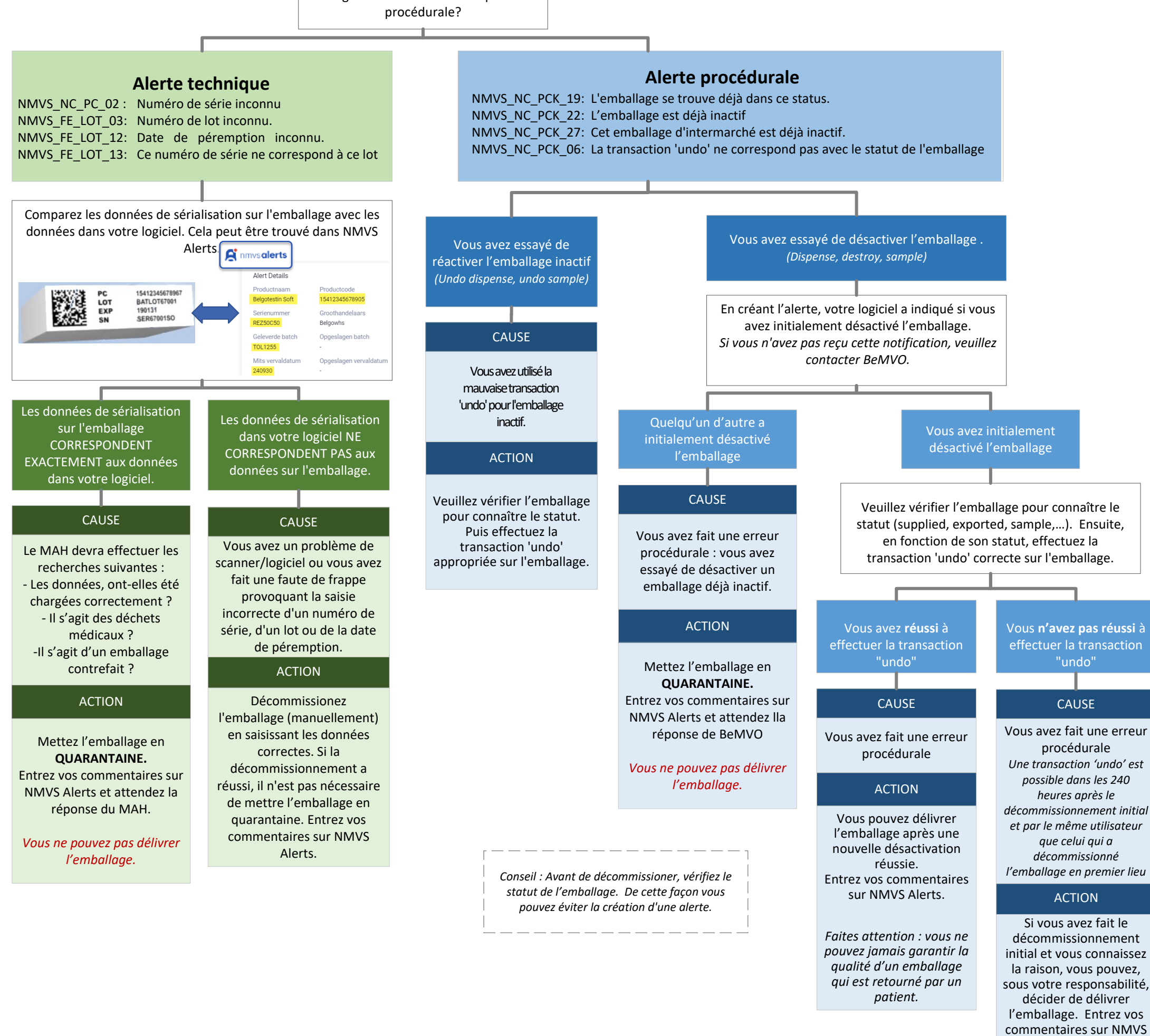

S'agit-il d'une alerte technique ou